**Appendix F. Description of Monte Carlo Model**

# **Appendix F. Description of Monte Carlo Model**

The IPA generated frequency distributions of annual electricity costs using a simulation model. The simulation model was implemented in Microsoft Excel using the @Risk add-in from Palisade Corp. [\(www.palisade.com\)](http://www.palisade.com/). @Risk allows one to define certain parameters of a spreadsheet model as "random" and others as "outputs." @Risk will then recalculate the spreadsheet many times. Each recalculation ("iteration") uses a "sample" value for each random parameter. The samples are chosen to have specific distributional properties. For each output this process yields a large set of values – one for each iteration – and @Risk can report the entire set, key statistics such mean, variance and percentile points, or both.

This appendix describes first, the underlying spreadsheet model – the computation of annual cost – and second, the distributional assumptions used for random sampling. Some of the parameters used in the random sampling were assessed from historical data but others are "stylized facts" or reasonable assumptions. Therefore the results of the model are not intended as precise forecasts of costs but as indicators of which strategies are more or less risky.

## **F.1 Underlying Spreadsheet Model**

This section describes the underlying spreadsheet model using algebraic notation. The model is for a single utility's portfolio (ComEd or Ameren). The following table summarizes all of the notation for variables and parameters.

## **Table of Notation**

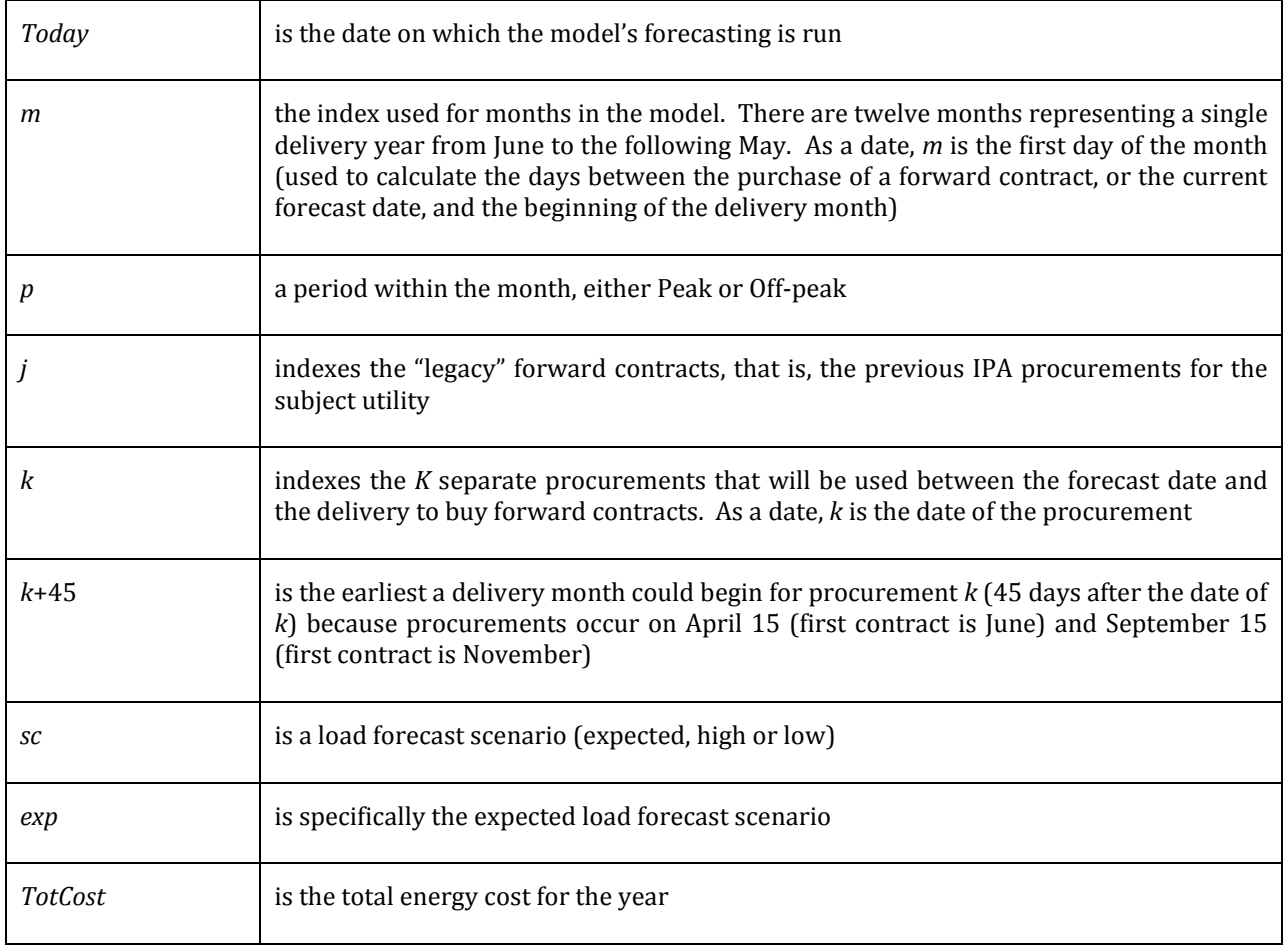

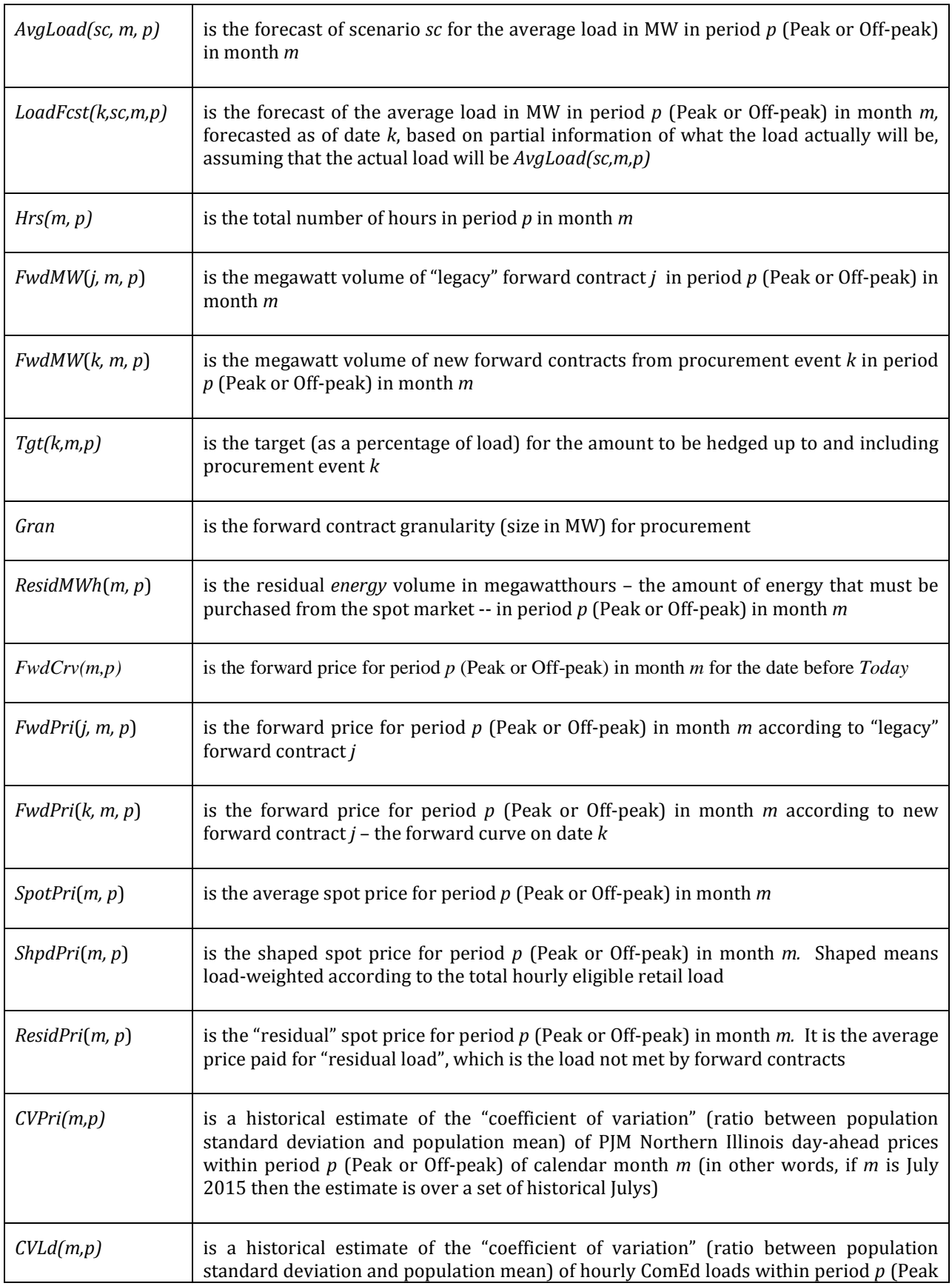

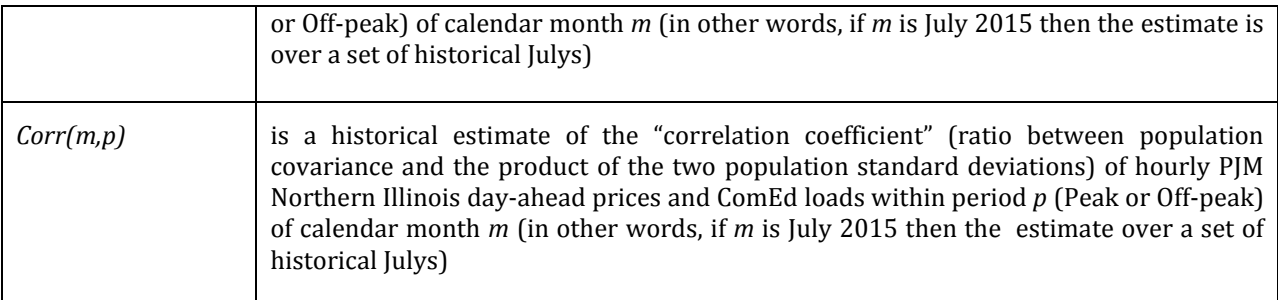

The following equations describe the model itself:

ResidMWh(m, p) =  
\n(1)  
\n
$$
\left(AvgLoad(sc, m, p) - \sum_{j} FwdMW(j, m, p) - \sum_{k} FwdMW(k, m, p)\right) \cdot Hrs(m, p)
$$
\n
$$
TotCost = \sum_{m, j, p} FwdMW(j, m, p) \cdot Hrs(m, p) \cdot FwdPri(j, m, p)
$$
\n(2)  
\n
$$
+ \sum_{m, k, p} FwdMW(k, m, p) \cdot Hrs(m, p) \cdot FwdPri(k, m, p)
$$
\n
$$
+ \sum_{m, p} ResidMWh(m, p) \cdot ResidPri(m, p)
$$

The computation of ResidPri is complex and it is much easier to consider the forwards as if they were "contracts for differences":

$$
TotCost = \sum_{m,j,p} FwdMW(j,m,p) \cdot Hrs(m,p) \cdot (FwdPri(j,m,p) - SpotPri(m,p))
$$
\n
$$
+ \sum_{m,k,p} FwdMW(k,m,p) \cdot Hrs(m,p) \cdot (FwdPri(k,m,p) - SpotPri(m,p))
$$
\n
$$
+ \sum_{m,k,p} AvgLoad(sc,m,p) \cdot Hrs(m,p) \cdot ShpdPri(m,p)
$$

If there were a formula specified for *ShpdPri*, it would be exactly the formula needed to make (2) and (3) produce the same *TotCost*.

The model assumes that each procurement event has a target amount of forward energy to buy for each month, and that the IPA succeeds in buying the exact targets. The target is a percentage of the total load, based on a load forecast at the point of procurement. The forecast at the point of procurement is based on the expected load, with a certain amount of "learning" of what the load actually will be:

<span id="page-3-0"></span>(4) 
$$
LoadFcst(k, sc, m, p) = \frac{m-k}{m-Today} \cdot AvgLoad(ex, m, p) + \frac{k-Today}{m-Today} \cdot AvgLoad(sc, m, p)
$$

For a procurement whose date is later – closer to *m* – the load forecast is closer to *AvgLoad(sc,m,p)* than to *AvgLoad(ex,m,p)*. The model simulates procurements on April 15 or on September 15. When the procurement date *k* is September 15 of the delivery year, it will actually be later than some of the first months for which procurement is modeled. In those cases equation (4) may produce counter-intuitive results but there is no actual harm because the model will not simulate procurement of forward contracts for months beginning earlier than *k*+45.

The amount to be procured in event *k* is the target as a percentage of the forecast not yet covered, rounded to the nearest whole number of contracts (nearest multiple of *Gran*). However, in general sales are not allowed so the amount is not permitted to be negative.

$$
FwdMW(k,m,p) = Max\left(0, Round\left(Tgt(k,m,p)\right)\right)
$$
\n
$$
(5) \qquad \left(AvgLoad(sc,m,p) - \sum_{j} FwdMW(j,m,p) - \sum_{k' < k} FwdMW(k',m,p)\right), Gran\right)
$$

In some cases sales are allowed, though (namely for evaluating the risk impact of forward rebalancing); for those events,

$$
FwdMW(k,m,p) = Round\left(Tgt(k,m,p)\right)
$$
\n
$$
(6)
$$
\n
$$
\left(AvgLoad(sc,m,p) - \sum_{j} FwdMW(j,m,p) - \sum_{k' < k} FwdMW(k',m,p)\right),
$$
\n
$$
(6)
$$

If *m* < *k*+45, the amount to be procured is zero, that is, equation (5) or (6) is replaced by *FwdMW(k, m, p)*  $= 0.$ 

Finally, the shaped price is estimated using historic PJM Northern Illinois day-ahead prices and ComEd loads, and applied to both ComEd and Ameren as corresponding MISO/Ameren data was not available:

(7)  $ShpdPri(m, p) = SpotPri(m, p) \cdot (1 + Corr(m, p) \cdot CVPri(m, p) \cdot CVLd(m, p))$ 

## **F.2 Probability Model**

The probability model uses the following additional notation for random variables and parameters.

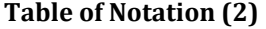

|               | Number of years from Today to the first month in the delivery year being forecasted                                                                                                    |
|---------------|----------------------------------------------------------------------------------------------------|
| TrHist(t,y,m) | An array of 7 observations of the ratio between historical forward prices for the<br>calendar month corresponding to month $m$ , and the same prices $y$ years earlier, indexed<br>by $t = 1$ to 7 and $y = 1$ to 3. <sup>F-1</sup> |
| TrAvg(y,m)    | The average of the 7 values $TrHist(1,y,m)$ , , $TrHist(7,y,m)$ .                                                                                                    |
| Tr#           | A random integer from 1 to 7 chosen from a uniform discrete distribution (equal                                                                                                    |

<span id="page-4-0"></span>F-1 The *TrHist* array was based on PJM-W monthly average spot prices from June 2003 to May 2013. They were broken into seven overlapping four-year series (indexed by *t*). *TrHist(1,1,6)* is the historical ratio between prices for June 2003 and June 2004; *TrHist(1,3,6)* is the ratio between prices for June 2003 and June 2006; *TrHist(7,2,5)* is the ratio between prices for May 2010 and May 2013; etc.

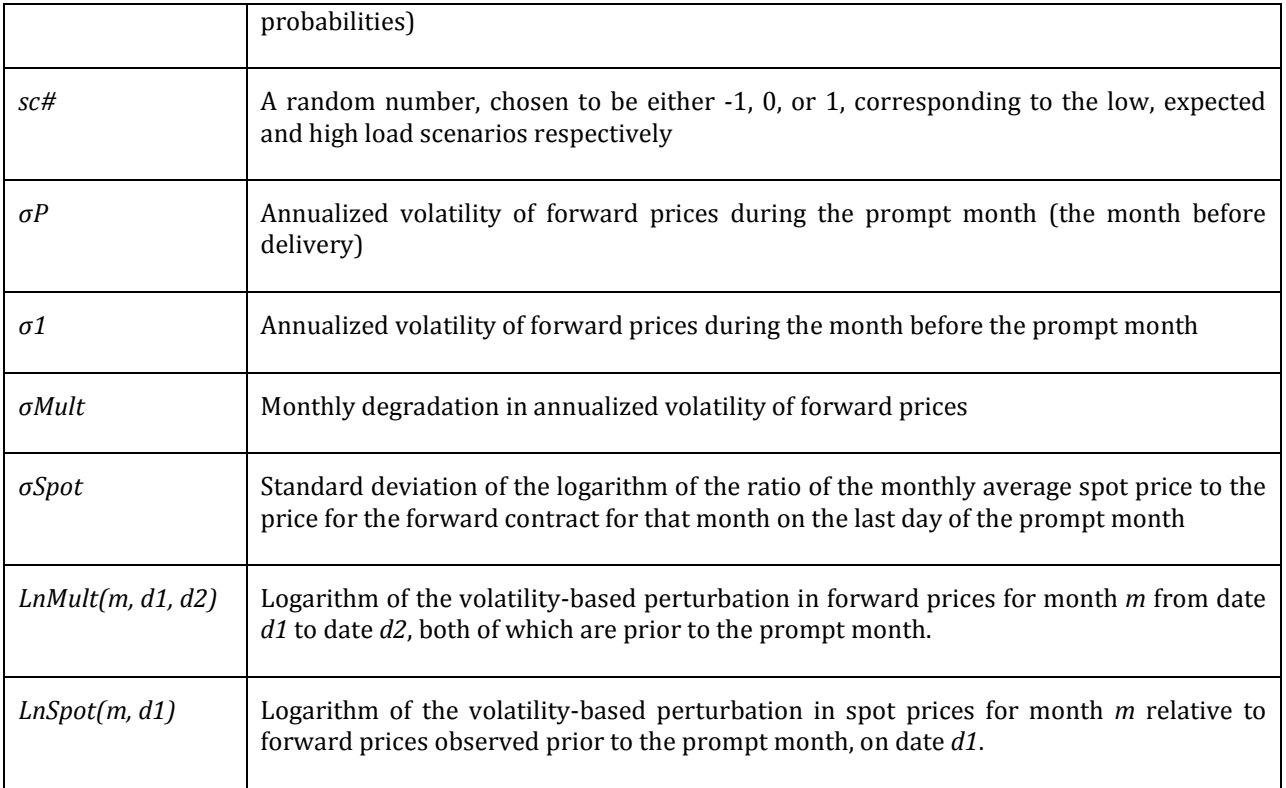

The fundamental random variables are load and price. The load variable is completely described by the scenario, *sc*. Price is derived from the current forward curve with the addition of a "trend" and volatility. The trend is a ratio and is based on observations, over the last seven years, of the ratio between the average of the PJM-W yearly day-ahead price strip and the same average observed one, two or three years earlier (depending on which year the procurement is for).

The trend is assumed to have some correlation with the load scenario – higher values of the trend should indicated that the high scenario is more likely to occur. The model uses a value of 20% as the correlation between *Tr#* and *sc#*. The seven values of *Tr#* are assumed occur with equal probabilities. For *sc#*, the values -1 and 1 are associated with extreme low and high cases and have less probability weight than the expected case (sc#=0); although -1 and +1 have the same weight. The computation of the weights on -1 and +1 is based on an assumption about the percentile points represented by the high and low scenarios as described at the end of section 3.5.2. The specific probabilities used for each utility are given i[n Table F-1.](#page-5-0)

## <span id="page-5-0"></span>**Table F-1 Scenario probabilities**

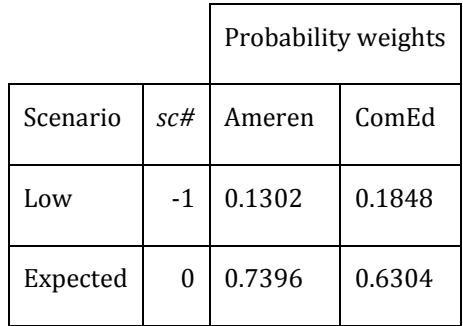

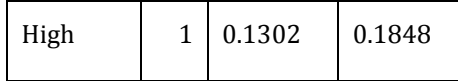

The prices are assumed to "evolve" from the forward curve. In other words, the forward prices changes by some fraction of the trend, just as the load forecast evolves in equation [\(4\).](#page-3-0) In addition the forward price experiences random fluctuations, associated with volatility. The volatility of the price is an annualized number. If the annualized volatility of price is σ, then the change in price over D days is a lognormal random variable with mean 1, and the logarithm of the change has standard deviation  $\sigma\sqrt{D/365}$ .

The volatility of forward prices grows as the contract gets closer to delivery. Values of *σP*, *σ1*, and *σMult* were assessed from historical data. *σP* is the annualized volatility of forward prices during the month prior to delivery. *σ1* is the annualized volatility of forward prices during the second month prior to delivery (the month before the prompt month); *σ1* < *σP*. The annualized volatility of forward prices is then *σMult*⋅*σ1* during the second month prior to delivery, *σMult2*⋅*σ1* during the second month prior to delivery, etc. (*σMult* < 1).

The volatility model says that the change in forward prices from date *d1* to date *d2* (excluding any price trend), as long as both are before the start of the prompt month, is a lognormally distributed random variable denoted *LnMult(m, d1, d2)*. Its variance depends on *σ1, σMult, d1,* and *d2*, and its expected value is -½ the variance (which is necessary to make the expectation of  $e^{LnMult(m, d1, d2)}$  equal to 1). The ratio between the forward price for month *m* observed on date *d1* and the average spot price for that month is also a lognormally distributed random variable denoted *LnSpot(m, d1),* whose variance depends on *σP* and *σSpot* as well as *σ1, σMult, m,*and *d2* and its expected value is -½ the variance.

Recall that the model assumes K separate procurements, their dates may be sequenced as  $k_1$ ,  $k_2$ ,...  $k_K$ . The underlying random variables are *LnMult(m, Today, k<sub>1</sub>), LnMult(m, k<sub>1</sub>, k<sub>2</sub>), ..., <i>LnMult(m, k<sub>K-1</sub>, k<sub>K</sub>), and <i>LnSpot(m,*  $k<sub>K</sub>$ ), and the forward prices (including random trend and random volatility-based perturbations) are

$$
FwdPri(k_1, m, p) = FwdCrv(m, p)
$$

$$
\left( \left( TrHist(Tr\#, Y, m) - TrAvg(Y, m) \right) \cdot \frac{k_1 - Today}{m - Today} \right) \cdot e^{LnMult(m, Today, k_1)}
$$

$$
FwdPri(k_2, m, p) = FwdPri(k_1, m, p) \cdot \left( \frac{k_2 - Today}{k_1 - Today} \right) \cdot e^{LnMult(m, k_1, k_2)}
$$

$$
\vdots
$$

$$
SpotPri(m, p) = FwdPri(k_k, m, p) \cdot \left( \frac{m - Today}{k_k - Today} \right) \cdot e^{LnSpot(m, k_k)}
$$